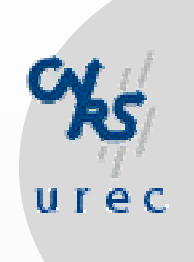

www.Mcours.com Site N°1 des Cours et Exercices Email: contact@mcours.com

# FTP anonyme, Archie

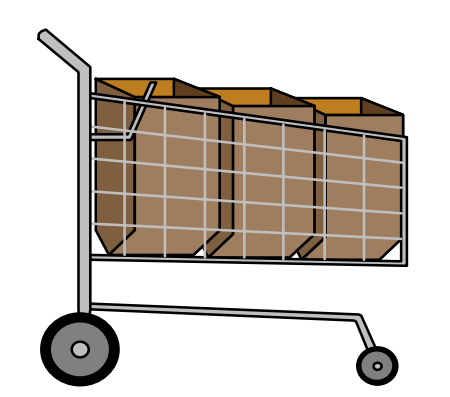

cours@urec.cnrs.fr

Site N°1 des Cours et Exercices Email: contact@mcours.com

www.Mcours.com

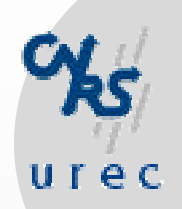

### **FTP ANONYMOUS**

- O Premier service d'accès à des documents publics.
- Repose très simplement sur l'application FTP
- O Anonyme pourquoi?
	- l'utilisateur tape "anonymous" comme nom d'utilisateur.
	- · le mot de passe n'est pas requis, le bon usage veut qu'on donne son adresse F-mail
- $\circ$  Une fois connecté :
	- · on peut se déplacer dans l'arborescence (cd).
	- · lister le contenu d'un répertoire (Is, dir).
	- rapatrier des fichiers (get, mget).
- O Les fichiers peuvent être de tout type.
	- texte, postscript, binaire, .tar, .Z, .ZIP, .hqx, ...

Site N°1 des Cours et Exercices Email: contact@mcours.com

www.Mcours.com

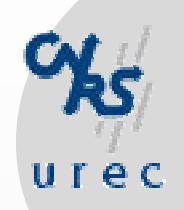

## **INSTALLATION**

- Aucun applicatif particulier
	- FTP est fourni avec le système Unix.
	- · l'utilisateur "anonymous" est prévu par le système.
- L'installation d'un serveur est rapide, son développement facile
	- Avec les commandes standard, il suffit de créer des répertoires et d'y déposer des fichiers.
	- man ftpd
- wu-ftpd
	- · meilleur pour la sécuité et les fichiers de logs
	- ftp://ftp.inria.fr/network/ftp

Site N°1 des Cours et Exercices Email: contact@mcours.com

www.Mcours.com

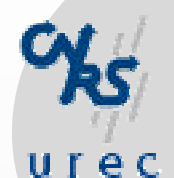

### **ARCHIE**

Multiplication des serveurs FTP anonyme => service ARCHIE

- $\circ$  Répertoire des serveurs ftp anonymous.
	- · Base de données contenant les noms des fichiers d'un ensemble de serveurs.
	- · La liste des noms pour un serveur est générée par la commande Is - $IR<sub>1</sub>$
	- · Mise à jour périodique de la base.
- $\circ$  Avec un mot clé (le sujet), on obtient la liste des serveurs qui disposent des documents sur le sujet.
	- la recherche se fait sur le nom des fichiers, pas sur le contenu.
- $\circ$  Nécessite un logiciel particulier
	- archie : programme de base pour Unix
	- xarchie : client pour Xwindows
	- il existe des clients pour Mac et PC.

#### **Limites**

 $u$ rec

- Phase de connexion manuelle sur chaque serveur que l'on interroge.
- O L'utilisateur n'a accès qu'à l'information locale.
	- centralisation des fichiers sur une station.
- La visualisation des documents se fait en plusieurs étapes
- Pas d'interrogation de bases de données indexées.
- Il y a plusieurs milliers de serveurs dans le monde.
- o qualité de la connectivité aux serveurs distants...